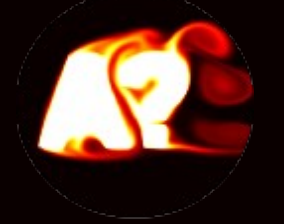

# EEN-1020 Heat transfer Week 4: Convective Heat Transfer External Flow

#### Prof. Ville Vuorinen November 14th-15th 2023 Aalto University, School of Engineering

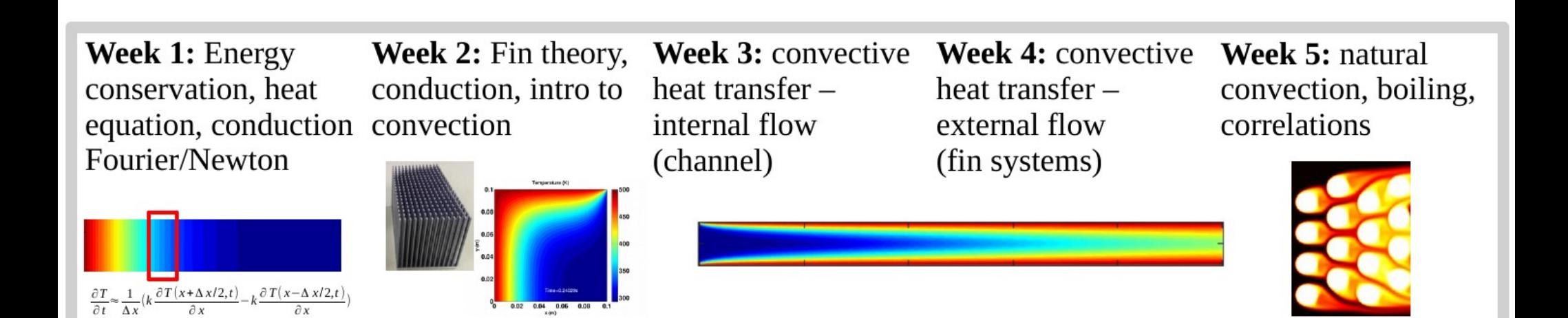

On the heat transfer course, we have "5 friends" i.e. 5 main principles that are used to explain heat transfer phenomena

#### 1) Energy conservation: "J/s thinking"

- 2) Fourier's law
- 3) Newton's cooling law
- 4) Energy transport equation convection/diffusion equation
- 5) Momentum transport equation Navier-Stokes equation

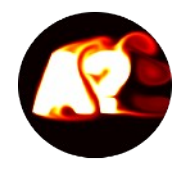

# **Small recap from last week on wall heat flux**  *qwall(x)* **along channel for laminar fluid flow**

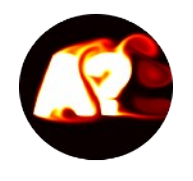

For const. wall temperature laminar channel flow, the local wall heat flux is needed to get energy balance to find the local Nusselt number

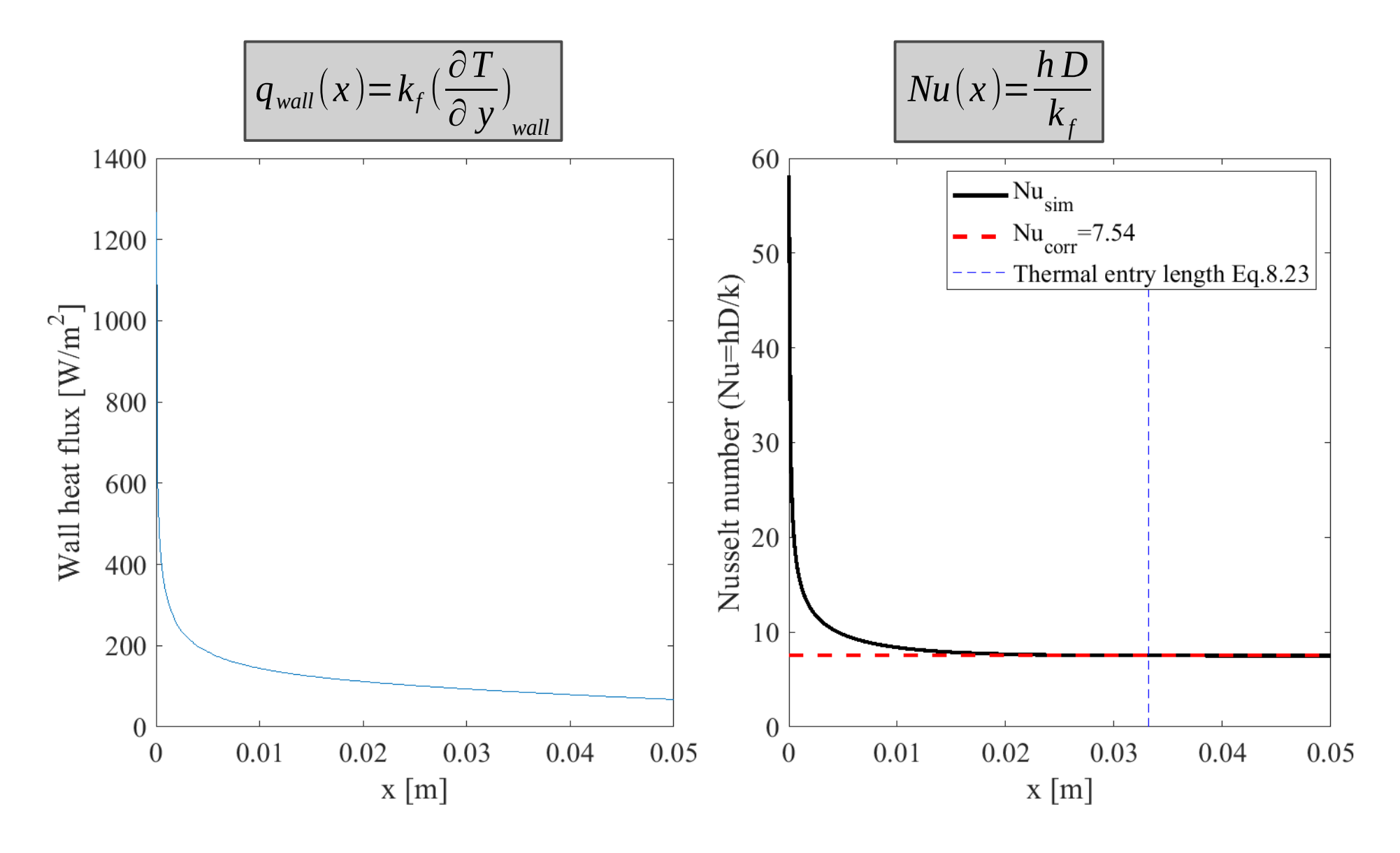

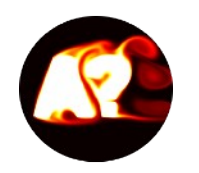

Diffusive heat flux (Fourier) immediately at the wall on the fluid side = Heat flux from Newton's law of cooling

$$
k_f \left( \frac{\partial T}{\partial y} \right)_{y = wall} = h \left( T_s - T_{mean} \right)
$$

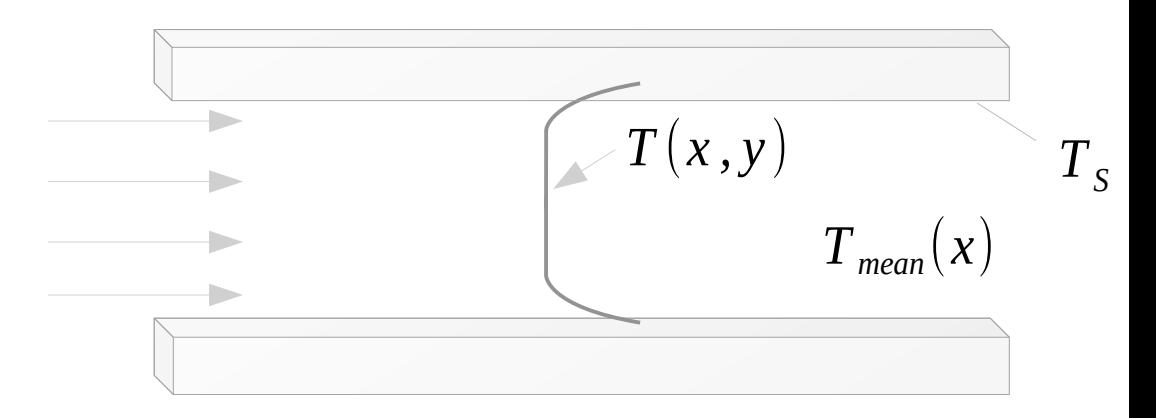

We can now calculate *h=h(x)* (W/m2K) at every point along the surface.

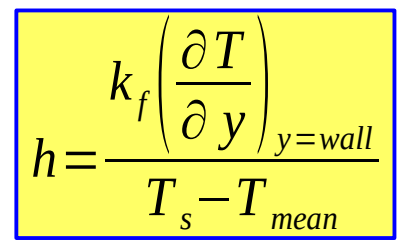

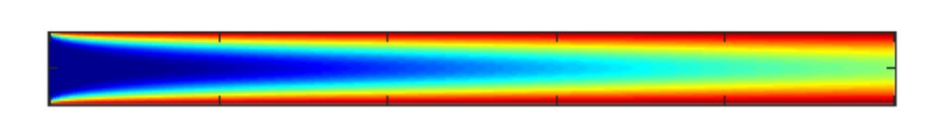

**Note:** even in convective heat transfer the heat first purely diffuses i.e. conducts near the wall because  $u, v \rightarrow 0$  next to the wall.

## Thermal entry length derivation for laminar channel flow

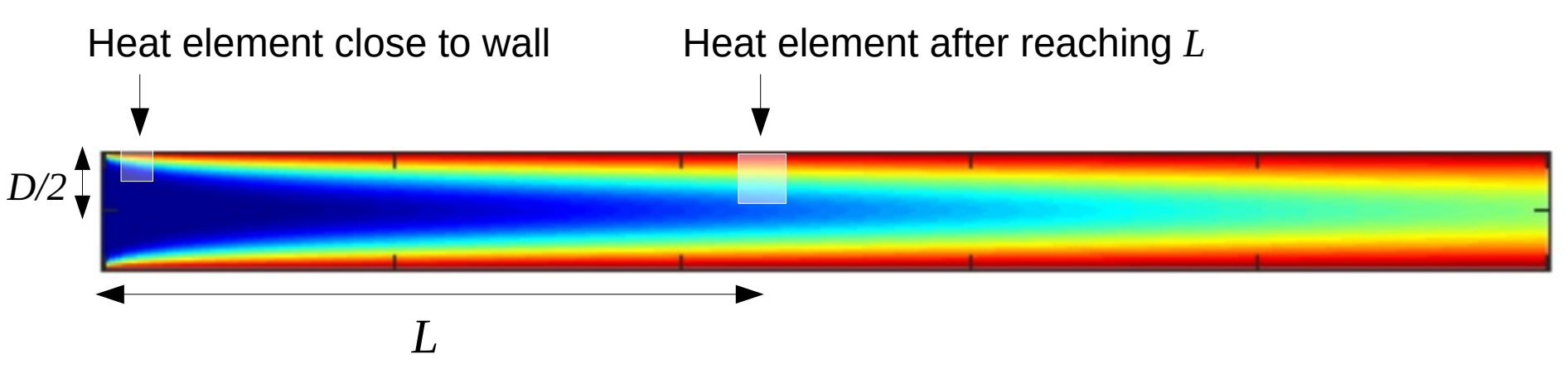

- **Heat transport in** *y***-direction:** Since V=0 it follows that heat diffuses in y-direction.
- Diffusion time to center line can be estimated as:  $\tau_{\textit{diff}} = (D/2)^2/\alpha$
- **Heat transport in** x-direction: During diffusion time heat is convected in x-direction distance *L*
- Approximate convection time:  $\tau_{conv} = L/U$

• Equate: 
$$
\tau_{conv} = \tau_{diff}
$$

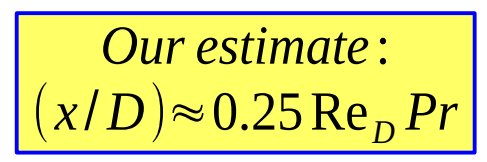

*Text book formula for thermal entry length* :  $(x/D)$ ≈0.05 $Re<sub>D</sub> Pr$ 

**Slide summary:** physics and way of thinking ok but the prefactor (0.25) is wrong (not 0.05) but explainable and refinable.

**Internal flow:** When Reynolds number increases large enough (below >5300), pipe and channel flows become **turbulent**. Velocity field below indicates that also wall-normal velocity emerges along with chaotic swirling due to turbulence  $\rightarrow$  much higher heat transfer via enhanced convection and mixing

<https://link.springer.com/article/10.1007/s10494-013-9482-8>

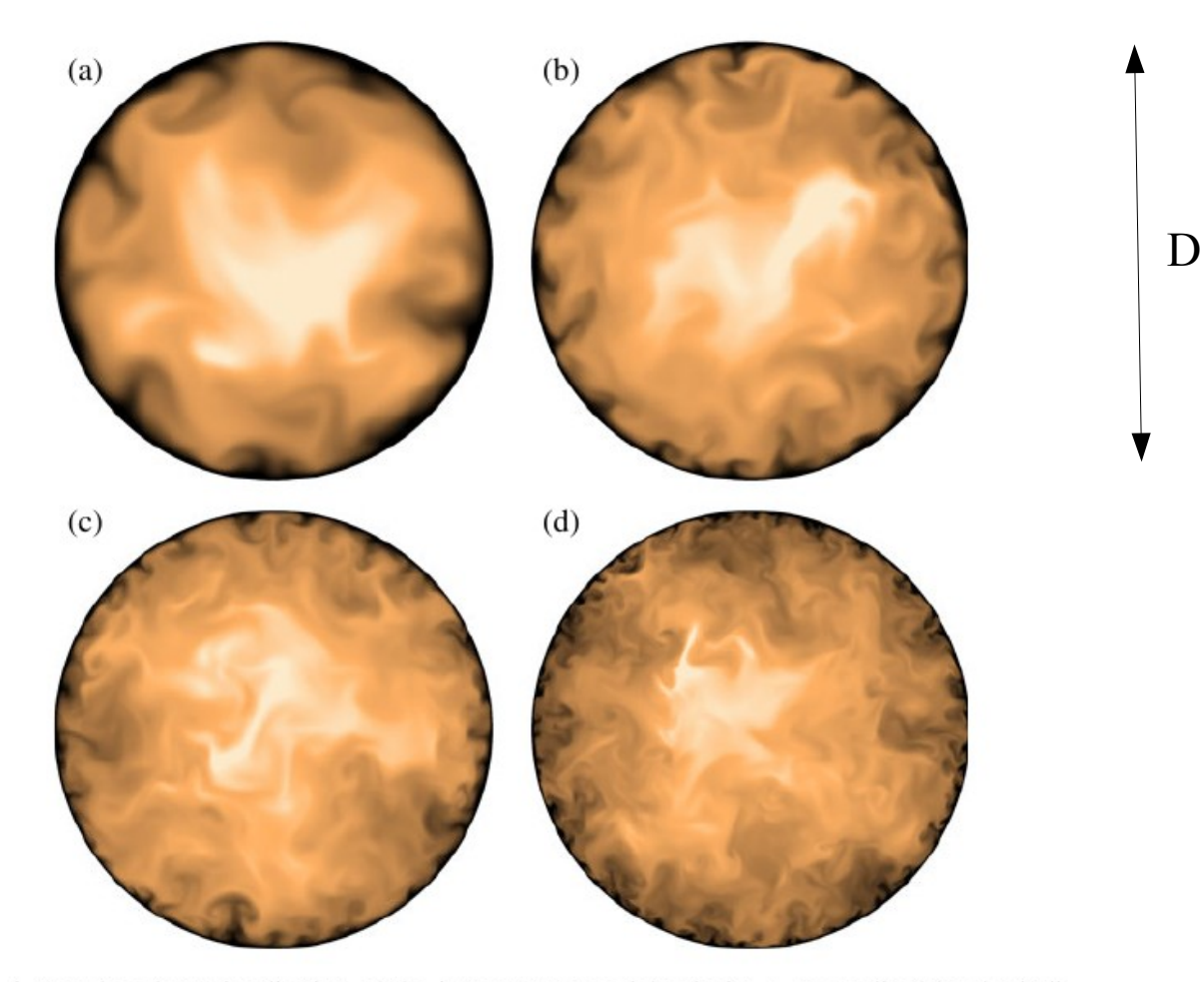

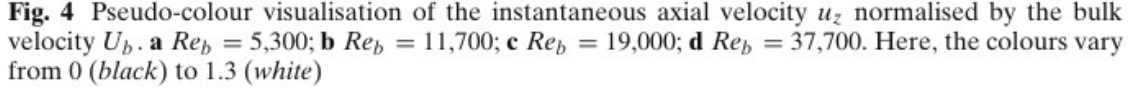

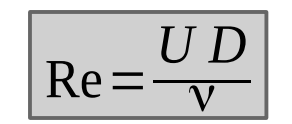

El-Khoury et al. (2013)

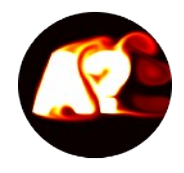

## **Lecture 4.1 Theory and experiment:** Heat transfer of flow over a cylinder

**ILO 4:** Student can formulate energy balance for external flow heat transfer systems and use basic correlations. The student can confirm the analysis using generated/provided simulation data.

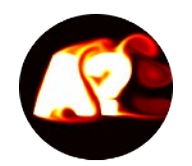

**Example:** Heat transfer increases when fluid velocity relative to the object  $increases \rightarrow higher$  Reynolds number  $\rightarrow$  higher heat transfer coefficient

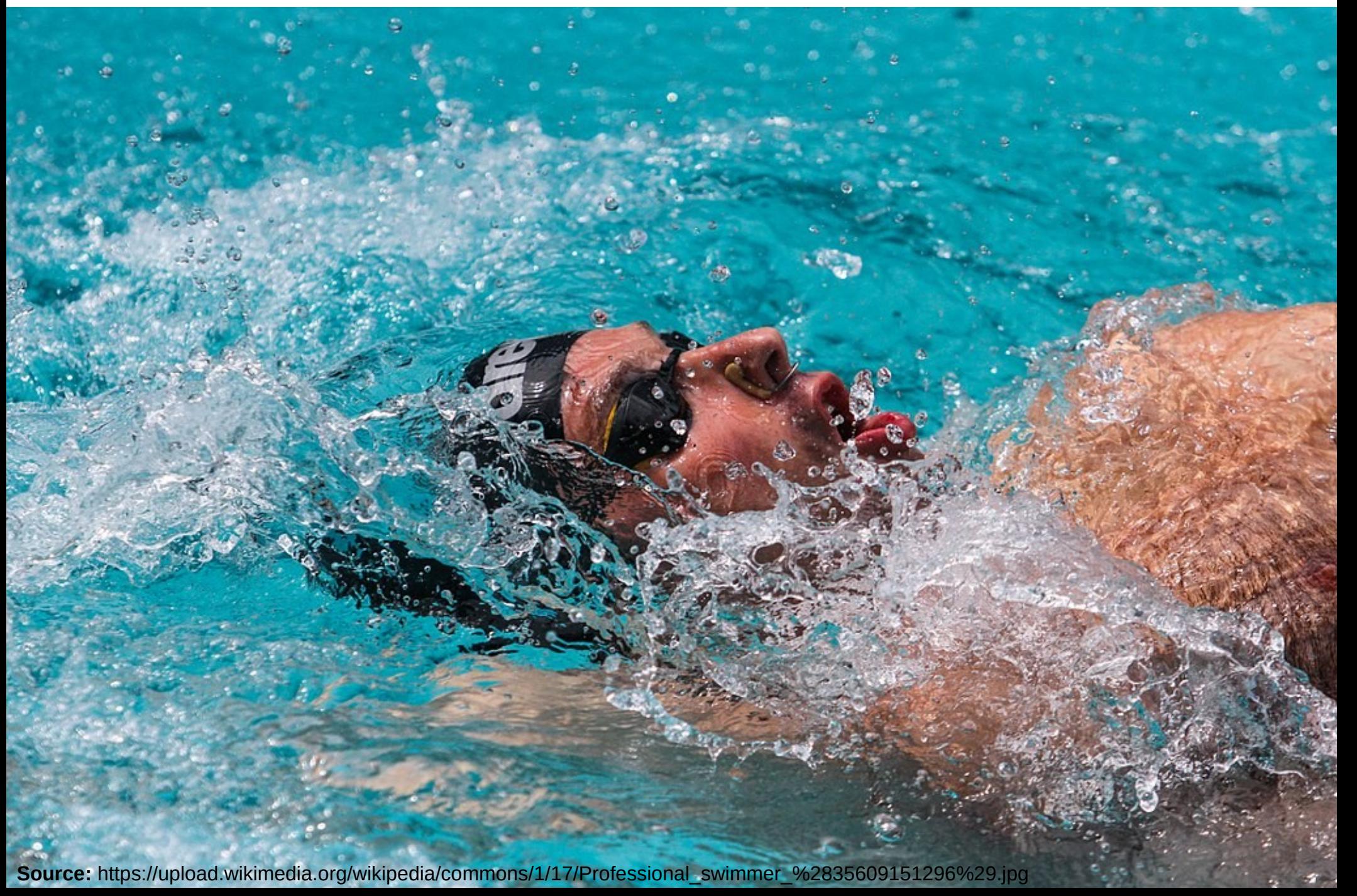

Cylindrical fins are common in energy applications

- Cylinder or pin fin beds very commonly used in heating and cooling applications
- $\cdot$  E.g. cooling system in a ship where cool sea water is pumped through pipes and air is blown by fan over the array for AC cooling of cabins
- Understanding single cylinder heat transfer is really essential.

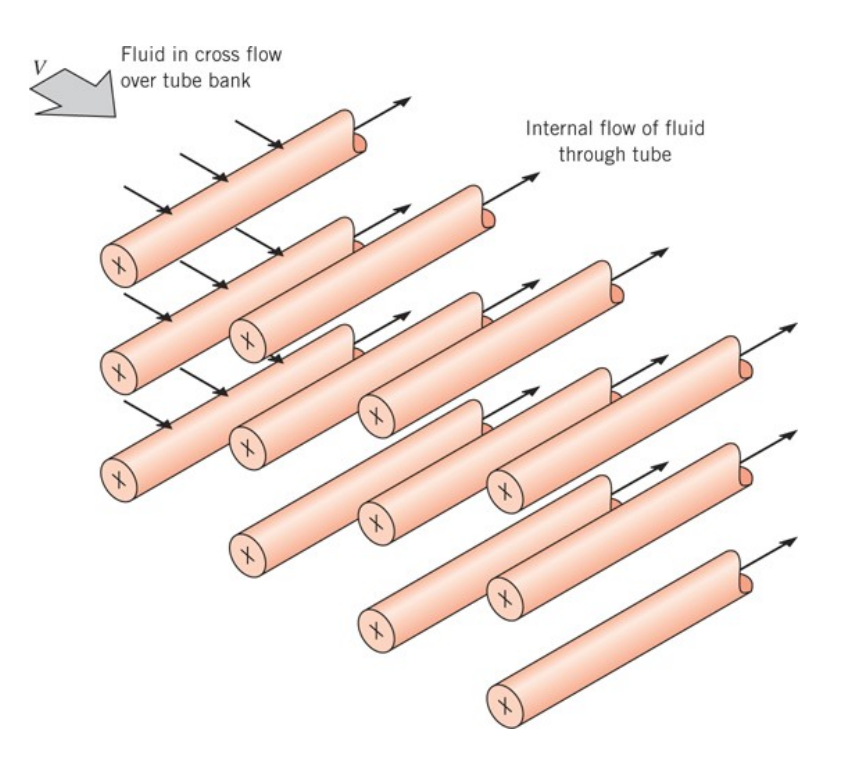

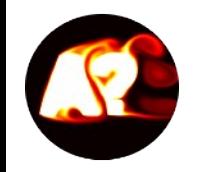

**External flows:** The fluid dynamical flow pattern over a cylinder depends on the Reynolds number  $(Re=UD/v)$ . **Video below courtesy of:** J.Ramsay, M.Sellier, W.Ho

#### Attached Steady Flow, Re=4

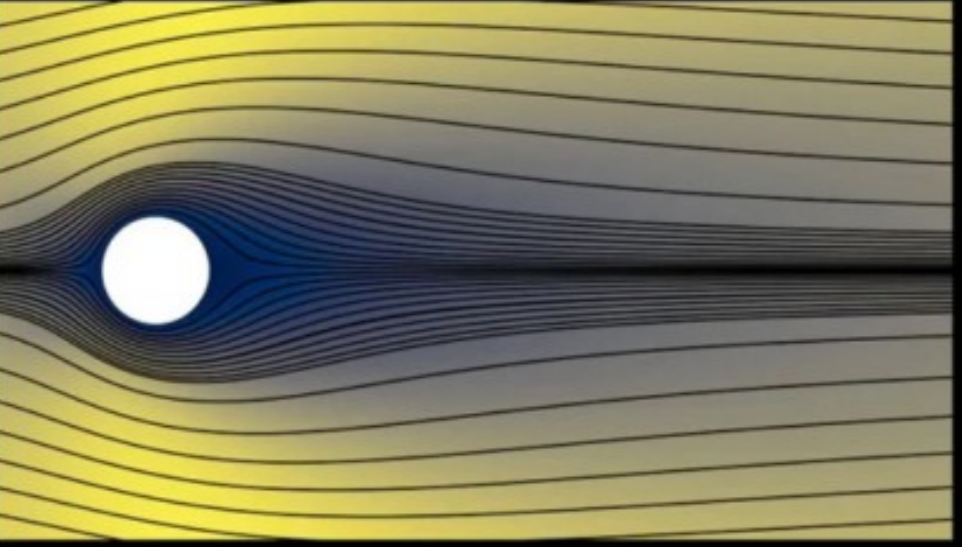

Unsteady Vortex Shedding, Re=48

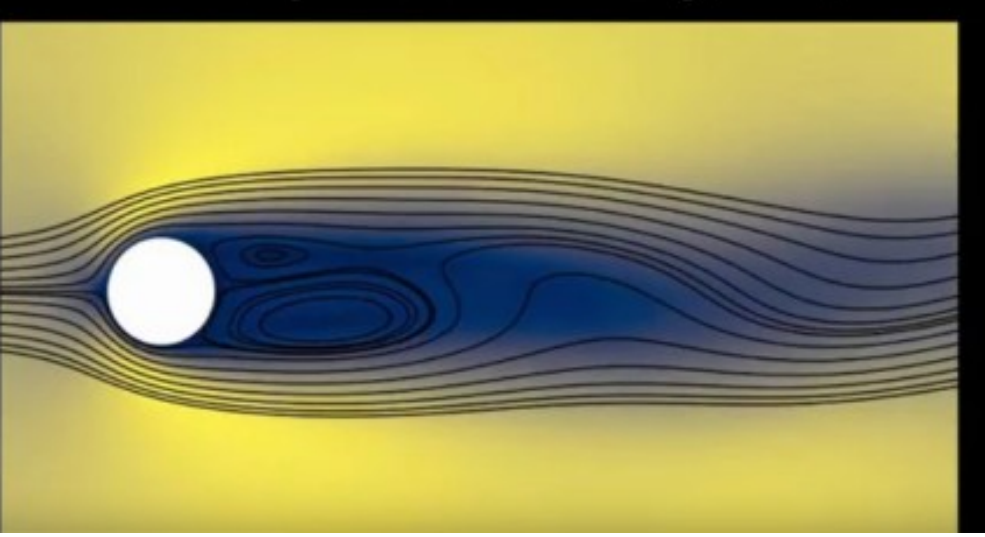

#### Separated Vortex Pair, Re=40

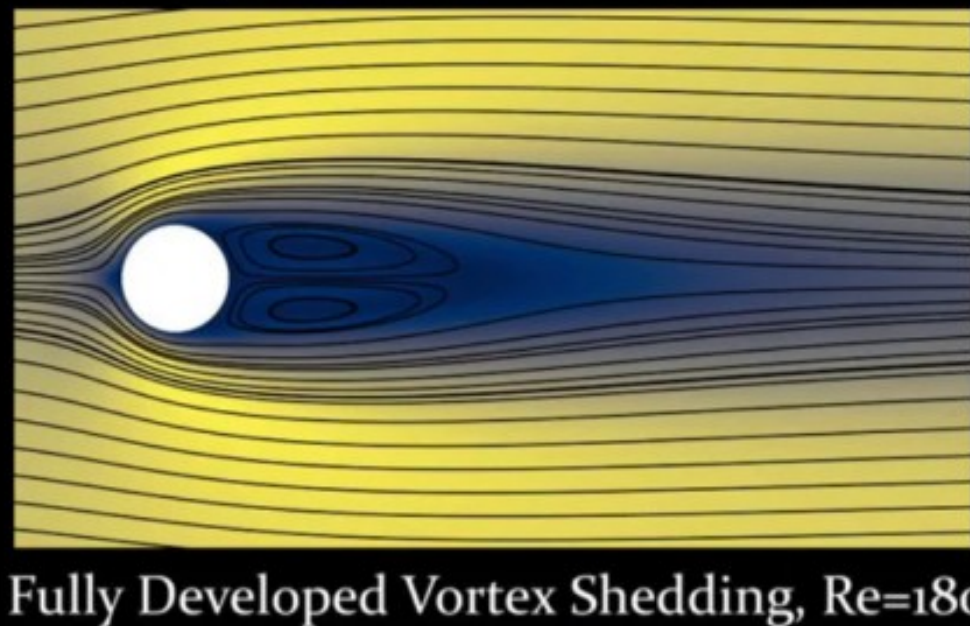

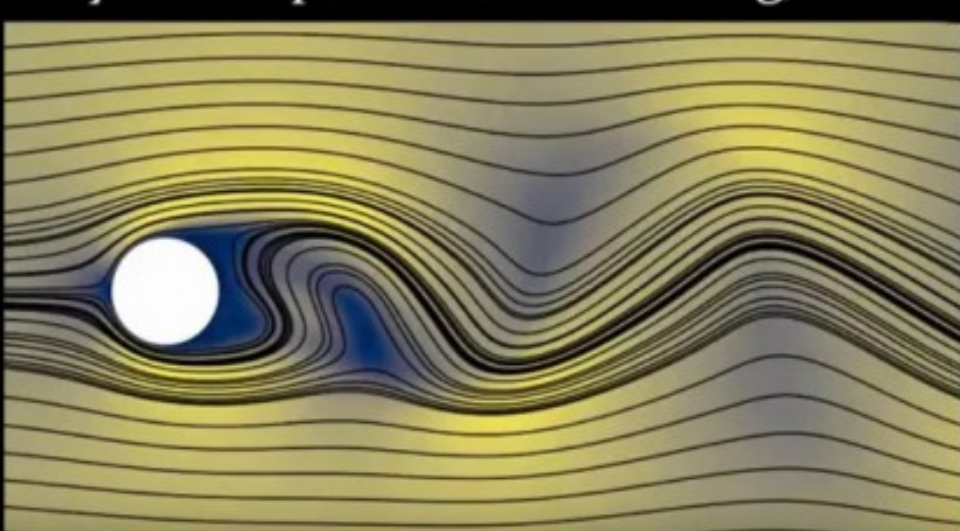

<https://www.youtube.com/watch?v=pW0JfEBE9h8>

Heat transfer takes place on the surface of the cylinder

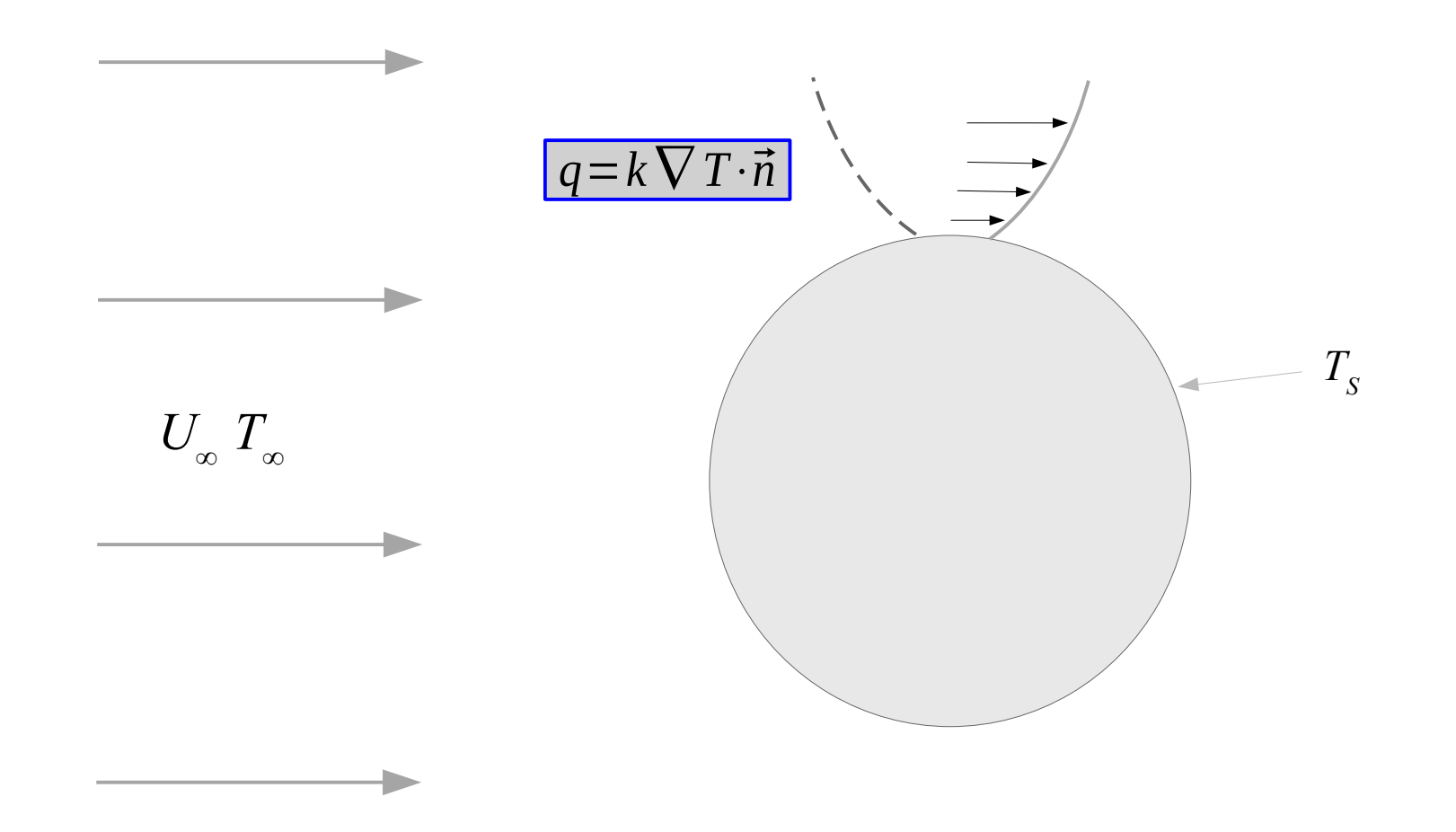

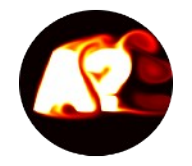

Two examples of instantaneous temperature fields from CFD simulation. **Note:** low Re → thicker thermal boundary layer.

**Courtesy of:** Gizem Ersavas Isitman

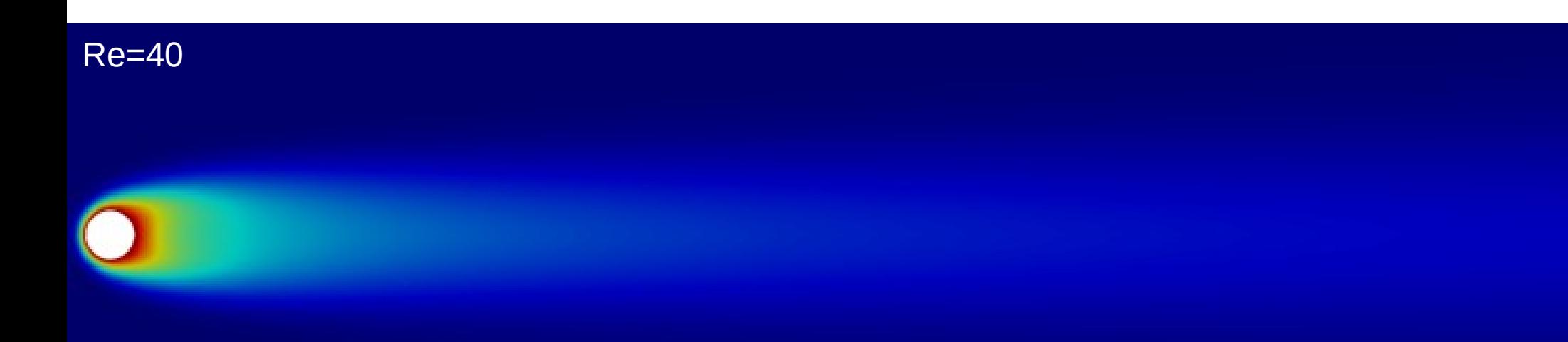

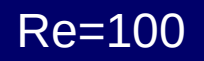

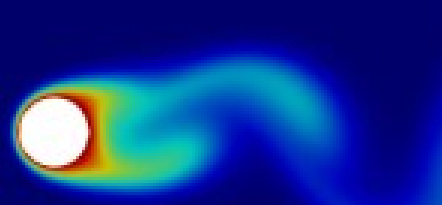

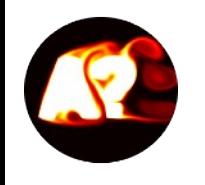

Energy balance (J/s thinking) for gas flow when the gas is heated at power P (W). "Control volume" thinking.

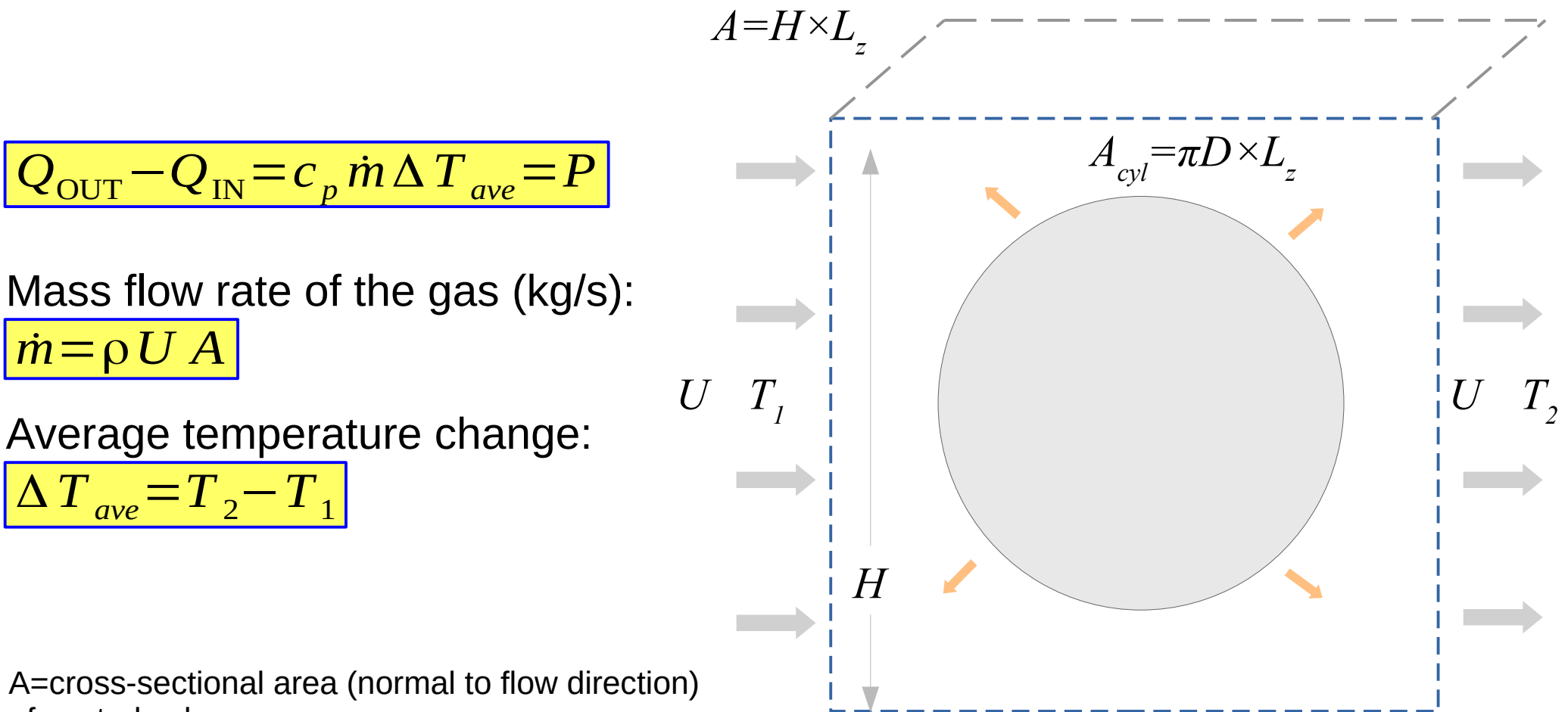

A=cross-sectional area (normal to flow direction) of control volume U=flow average velocity

## **Note:** Choosing H has been a common source of confusion.

#### **Free cylinder:**

 $T<sub>2</sub>$  depends obviously on the chosen height of the control volume volume (same energy goes to smaller/larger volume). *L<sup>z</sup>* cancels out (think 1m).

#### **Cylinder bed:**

The natural height of control volume relates to the symmetry of the problem which enables estimation of temperatures inside and after pipe heat exchangers.

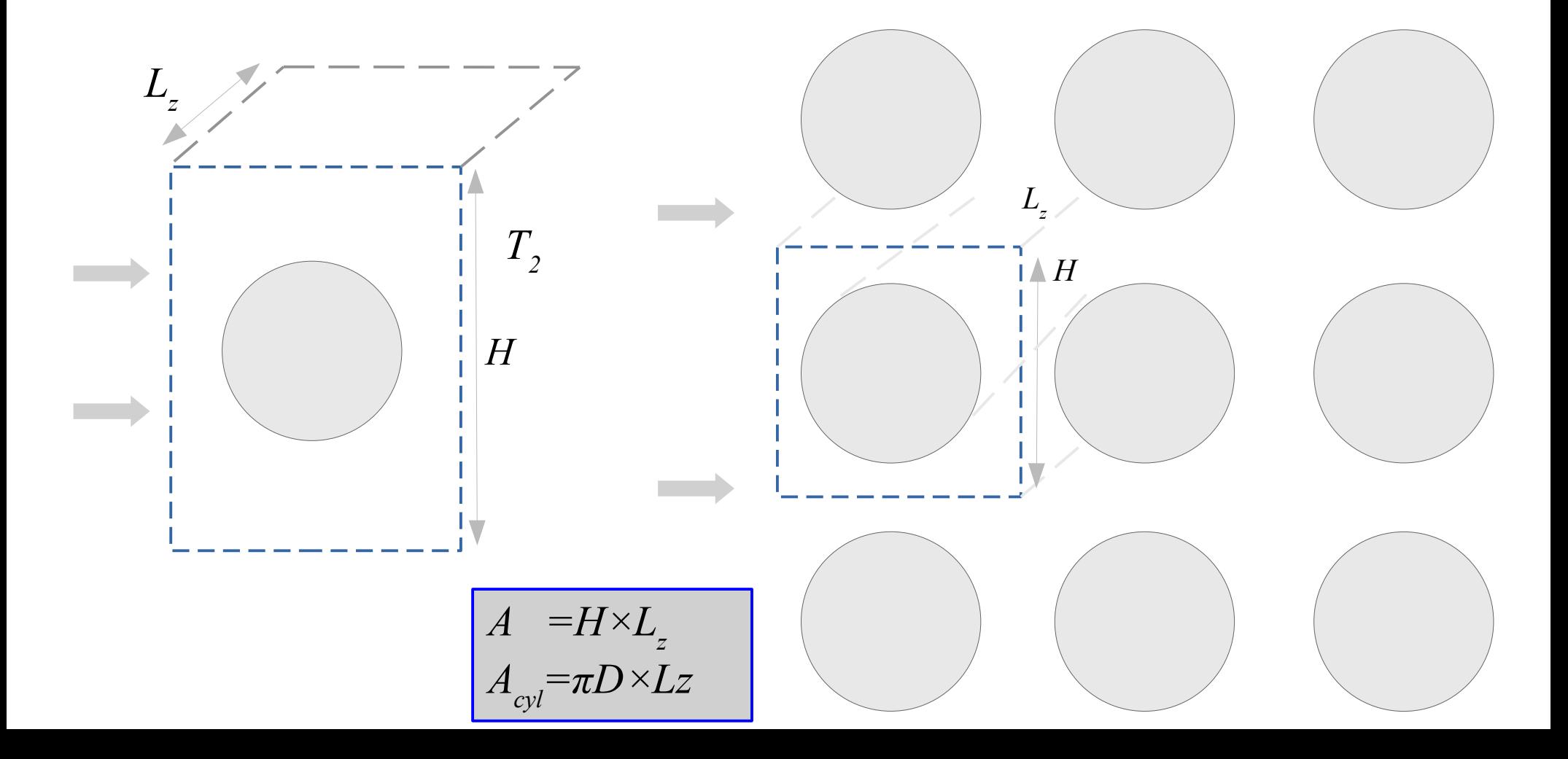

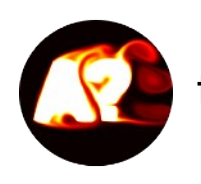

**External flows:** Many turbulent flow systems pose laminar to turbulence transition region before turbulence has developed. Heat transfer differs between different regions  $\rightarrow$  needs to be taken into account. Example: free boundary

layer. Here: "Free" refers to "free of the opposite wall"

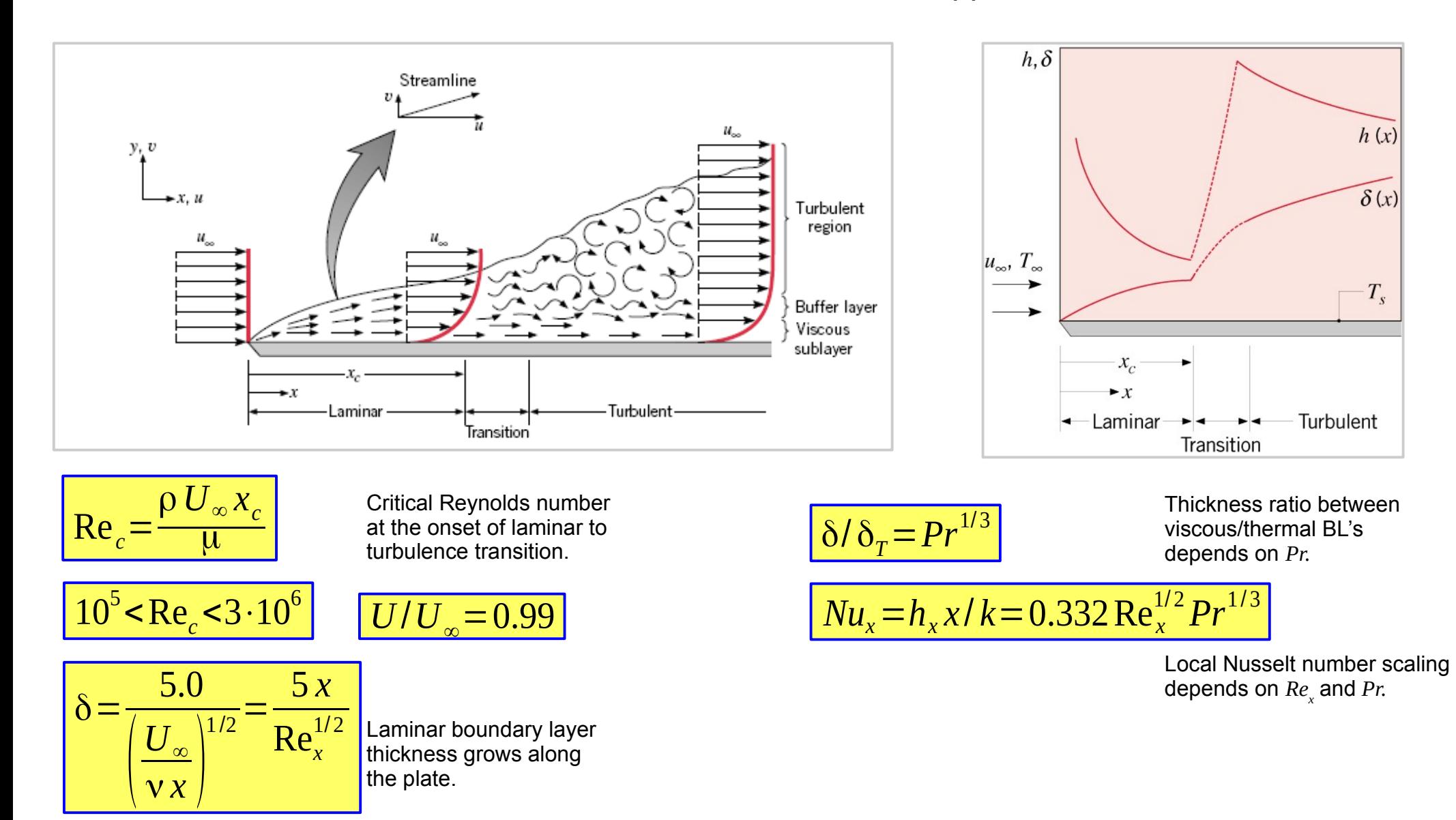

<https://www.youtube.com/watch?v=e1TbkLIDWys&t=82s>

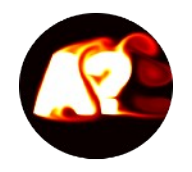

### **Purpose of empirical heat transfer correlations:**

For a broad range of Reynolds numbers and Prandtl numbers, express average heat transfer coefficient *h* in a non-dimensional form called Nusselt number: *Nu=Nu(Re,Pr)* 

Different average Nusselt number correlations for heated cylinders have been developed

$$
\overline{\overline{Nu}_D} = \frac{\overline{h}D}{k}
$$

Hilpert correlation (see Table 7.2)

 $\overline{Nu}_D$ =*C* Re $^m_D$  Pr  $^{1/3}$ 

Churchill & Bernstein correlation (broad applicability)

$$
\overline{Nu}_D = 0.3 + \frac{0.62 \text{ Re}_D^{1/2} Pr^{1/3}}{[1 + (0.4/Pr)^{2/3}]^{1/4}} [1 + (\text{Re}_D/282000)^{5/8}]^{4/5}
$$

Zukauskas correlation (broad applicability, see Table 7.4)

$$
\overline{Nu}_D = C \operatorname{Re}_D^m Pr^{1/3} \left( \frac{Pr}{Pr_s} \right)^{1/4}
$$

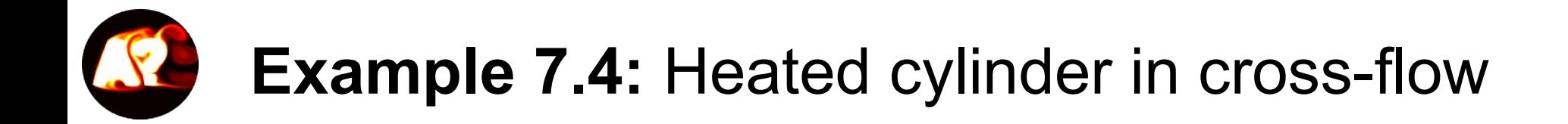

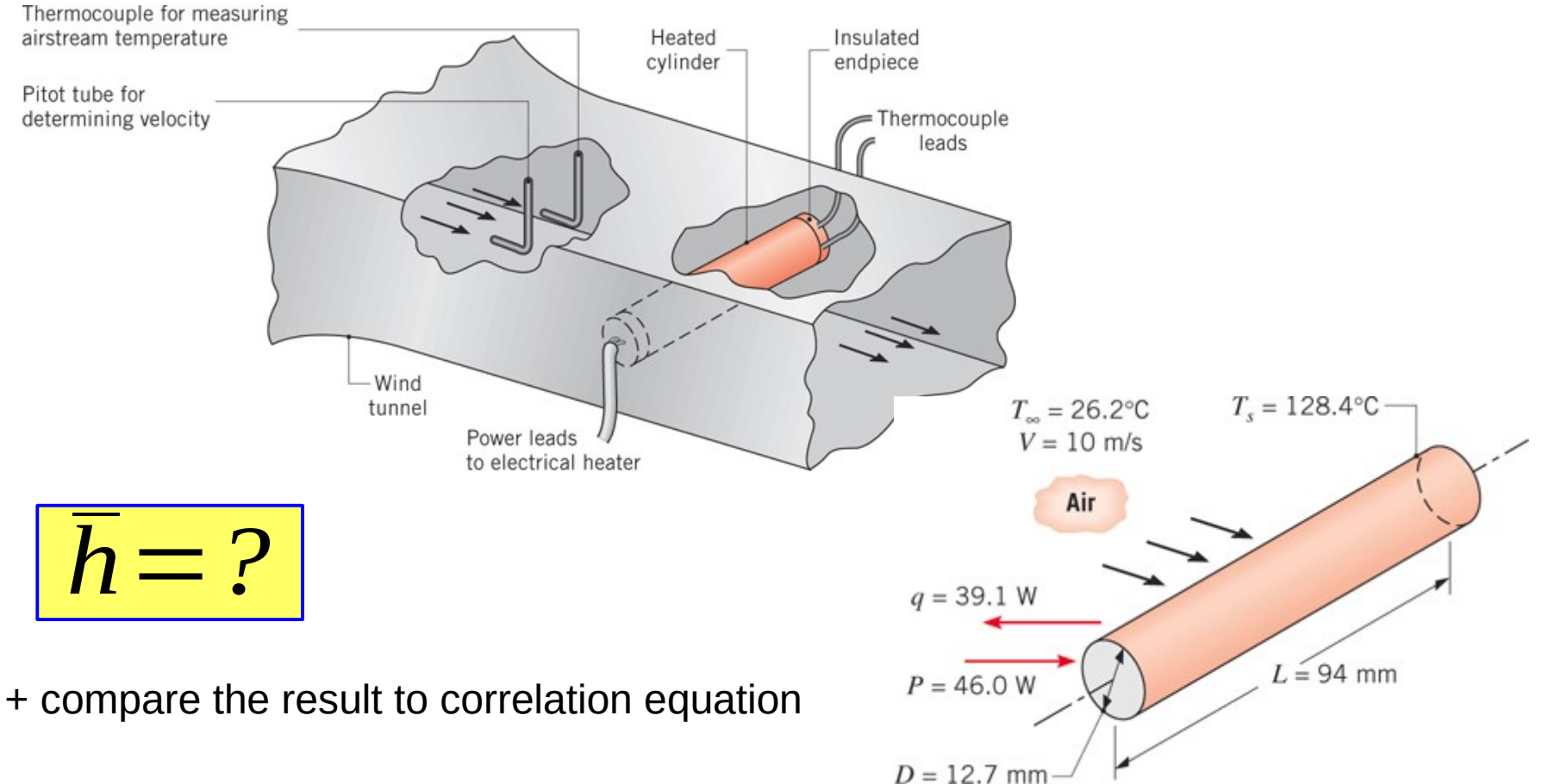

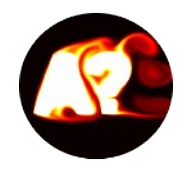

First, we get the convection coefficient directly.

$$
\bar{h} = \frac{q}{A(T_s - T_\infty)} = 102 \, W/m^2 \cdot K
$$

Zukauskas relation:

 $\overline{Nu}_D$  = C Re $^m_D$  Pr $^n\bigl(Pr/\Pr_s\bigr)^{1/4}$ 

Re<sub>D</sub>=7992 
$$
\rightarrow
$$
 C=0.26, m=0.6, Pr=0.7  $\lt$ 10  $\rightarrow$  n=0.37 Table 7.2

Utilization of Zukauskas relation gives:

 $\overline{Nu}_D$ =50.5

 $\overline{h} = \overline{Nu}_D k/D = 105 W/m^2 \cdot K$ 

 $\bar{h}$  = 102 W /  $m^2$  $\overline{h}$ =105  $W$  /  $m^2\!\cdot\!K$   $\overline{\phantom{a}}$   $\rightarrow$  close to first observed value  $\phantom{a}$   $\overline{h}$  =102  $W$  /  $m^2\!\cdot\!K$ 

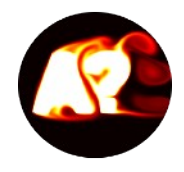

### **Lecture 4.2 Numerical approach:** 2d heat transfer over a fin bed using Matlab

**ILO 4:** Student can formulate energy balance for external flow heat transfer systems and use basic correlations. The student can confirm the analysis using generated/provided simulation data.

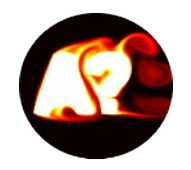

#### Fin arrays

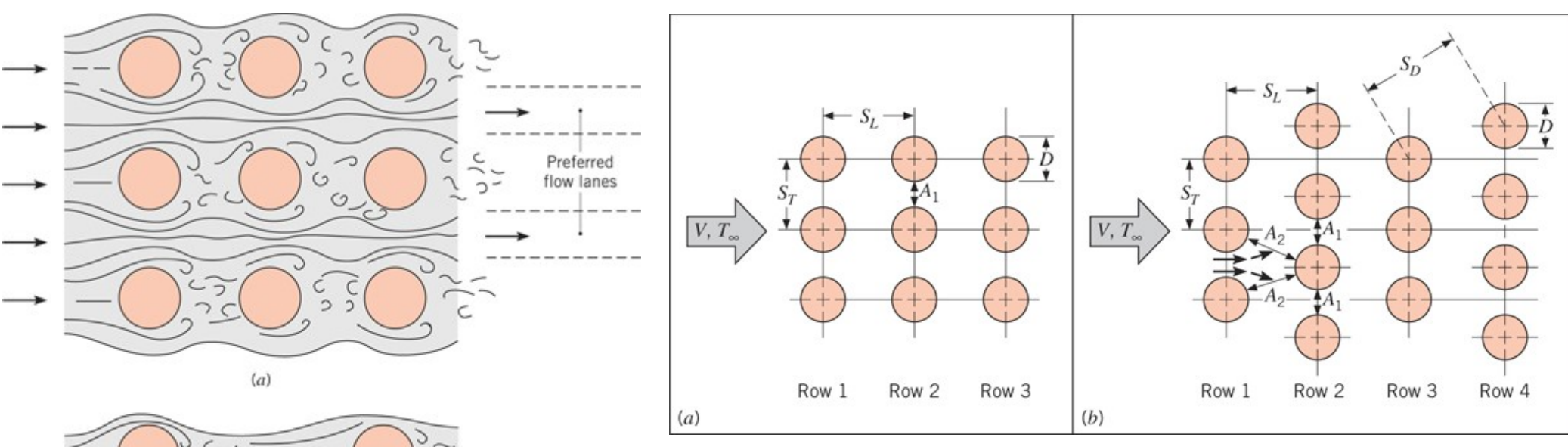

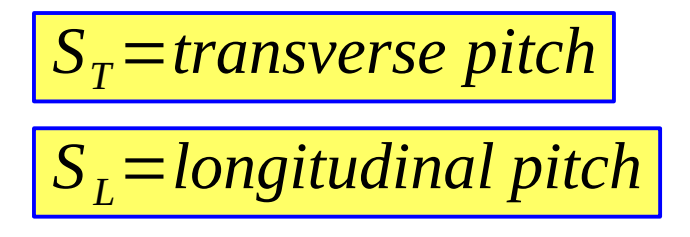

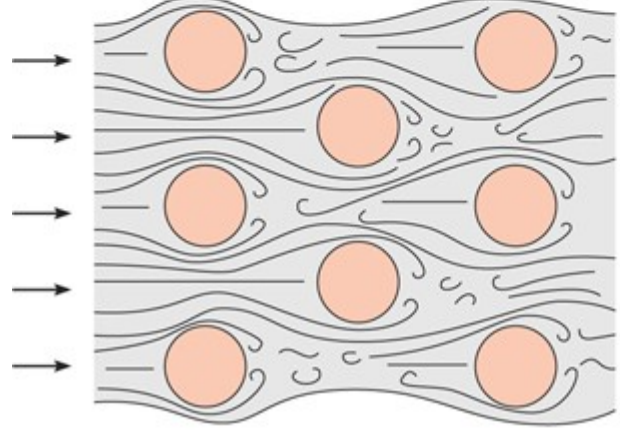

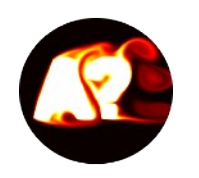

## Aligned vs staggered configurations

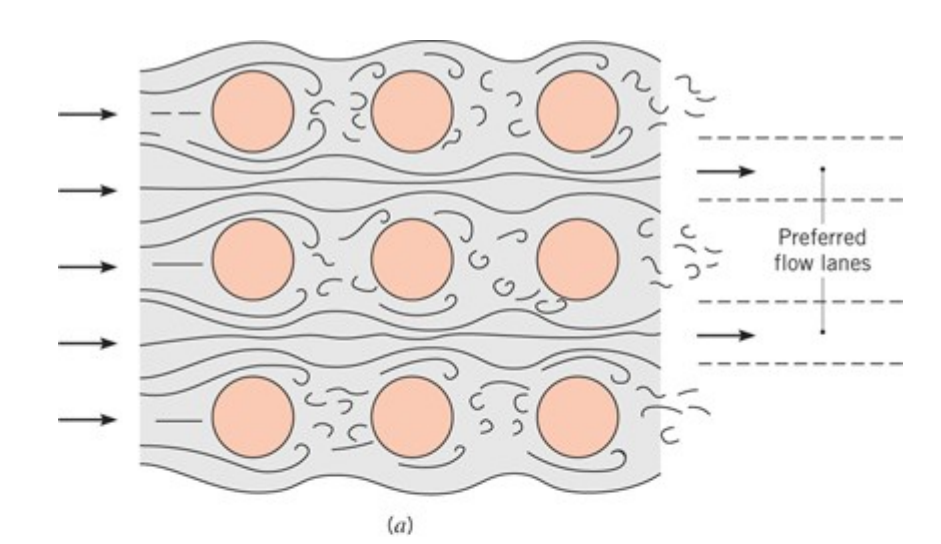

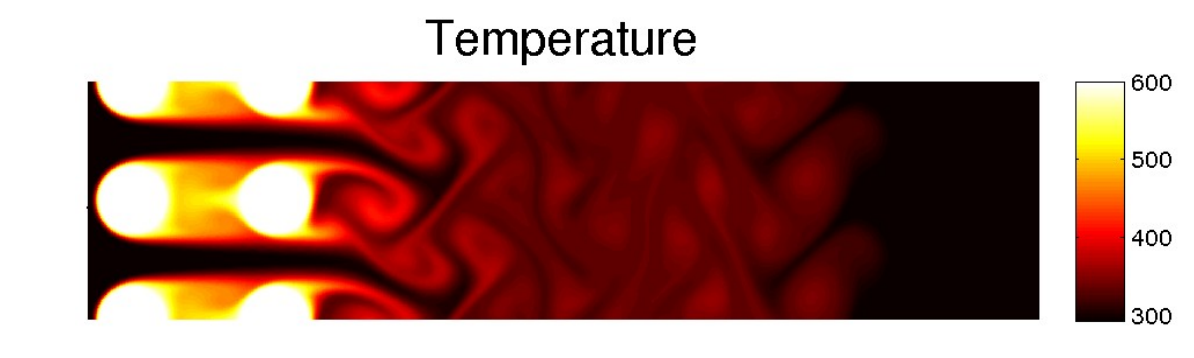

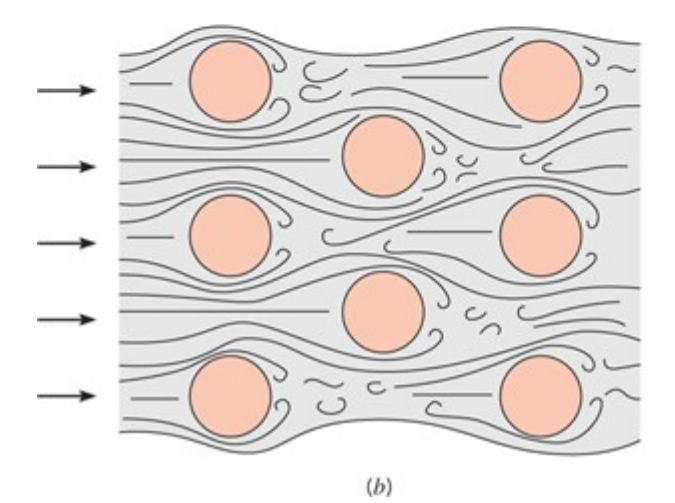

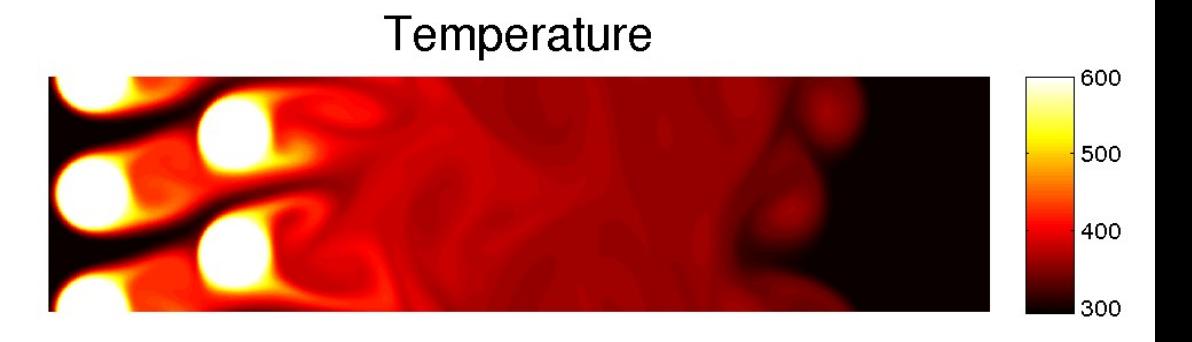

What do you think which one would pose better heat transfer ?

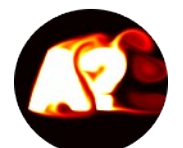

*D*

### In this session we will look mostly into heat transfer in a pin fin bed. Could occur in electronics cooling or air conditioning system. **HW4: Pin fin configuration**

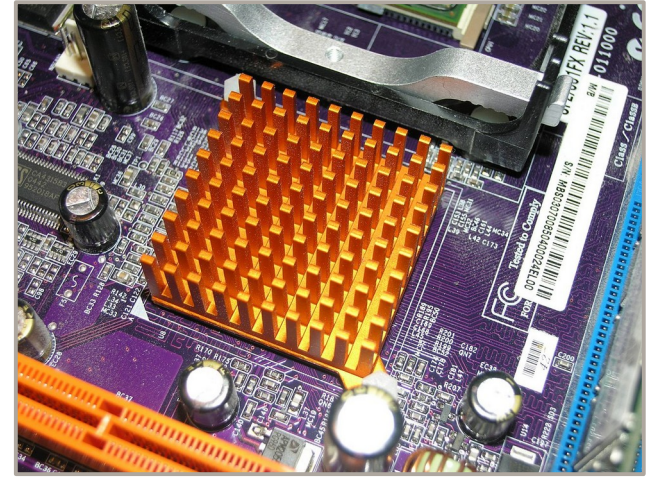

<https://pl.wikipedia.org/wiki/Plik:Heatsinkrods.jpg>

### **Other assumptions during the session:** 1) pin fin walls at  $T_{wall}$ =+29.6 deg C 2) inflow temperature is  $T_{\text{left}}$  = +22.6 deg C 3) velocity field is fully developed and laminar and mean inflow velocity is close to 1m/s *D = 0.00125m 0.0027m U=1m/s*

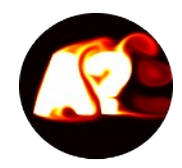

## HW4: Convection-diffusion equation for temperature to estimate Nu

The Matlab session will focus on investigating heat transfer in a 2d fin bed using a provided velocity field which is assumed fixed. Constant wall T is assumed.

$$
\frac{\partial T}{\partial t} + u \frac{\partial T}{\partial x} + v \frac{\partial T}{\partial y} = \alpha \frac{\partial^2 T}{\partial x^2} + \alpha \frac{\partial^2 T}{\partial y^2}
$$

 $T=T(x,y)$  in steady state 2d flow with constant wall temperature BC  $v^{\times 10^{-3}}$   $\overline{\phantom{0}}$   $\overline{\phantom{0}}$   $\overline{\phantom{0}}$   $\overline{\phantom{0}}$   $\overline{\phantom{0}}$   $\overline{\phantom{0}}$   $\overline{\phantom{0}}$   $\overline{\phantom{0}}$   $\overline{\phantom{0}}$   $\overline{\phantom{0}}$   $\overline{\phantom{0}}$   $\overline{\phantom{0}}$   $\overline{\phantom{0}}$   $\overline{\phantom{0}}$   $\overline{\phant$ reverse flow (every fifth vector shown) 302  $y$  [m] 300 298 296 5 0.005  $0.02$ 0.025 0.03 0.035  $0.04$  $\Omega$ 0.015  $0<sub>0</sub>$  $x \, \lceil m \rceil$  $0 \times 10^{-3}$  $y$   $\left[\text{m}\right]$ 5  $0.005$  $0.01$  $0.02$  $0.025$  $0.03$ 0.035  $0.04$  $\Omega$  $0.015$  $x \, \lceil m \rceil$  $u=u(x,y)$  and  $v=v(x,y)$  are provided from

separate CFD simulation. Assume "frozen flow" and zero velocity on the walls.

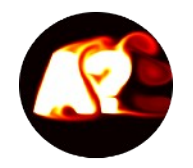

### **STEPS 1&2:** Running code and saving the result.

- download the heat2dfins code from MyCourses and extract – by right clicking mouse - to new folder Week4. The code solves a convection-diffusion eqn for temperature using velocity obtained from another previous CFD simulation.

- run the code by clicking play. You can study either single fin case or multifin case using parameter. Here, let's first practice with a single fin so set the parameter  $Single=1$ (Single=2 in the homework).

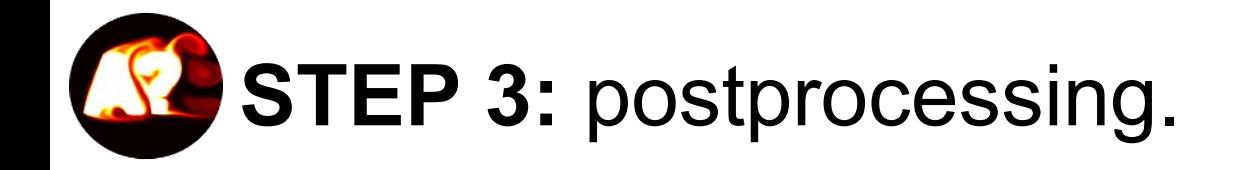

- create a new file called PostProcess.m Let us visualize the velocity field U(x,y) which comes indeed from the previous simulation (is given and assumed fixed herein).

**a=load('FinsSingle.mat');**

#### **figure(2), clf, box**

% first make image of the x-velocity field U(x,y)  $imagesc([min(min(a.X)) max(max(a.X))]$ ,  $[min(min(a.Y)) max(max(a.Y))]$ ,  $a.U)$ 

axis equal, axis tight, colormap jet, hold on, colorbar

print -dpng Velocity2dfins

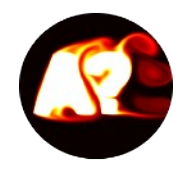

**STEP 4: use the Hilpert correlation (for cylindrical** fins) to estimate Nusselt number under these conditions for this single rectangular fin. You need also the Reynolds and Prandtl numbers.

**STEP 5:** can you get similar order of magnitude from the **simulation result** for Nusselt number from **the single fin** case ?

$$
Nu_{ave} = Nu = \frac{hD}{k} = C \text{Re}_D^m Pr^{1/3}
$$

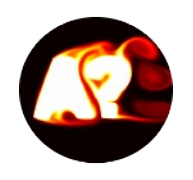

## We can think we are in fact modeling an "infinite", repeating pattern of fins ( $T_{\rm s}$  =  $const.$  )

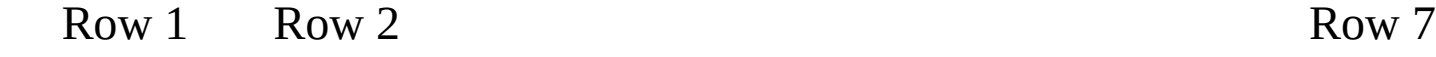

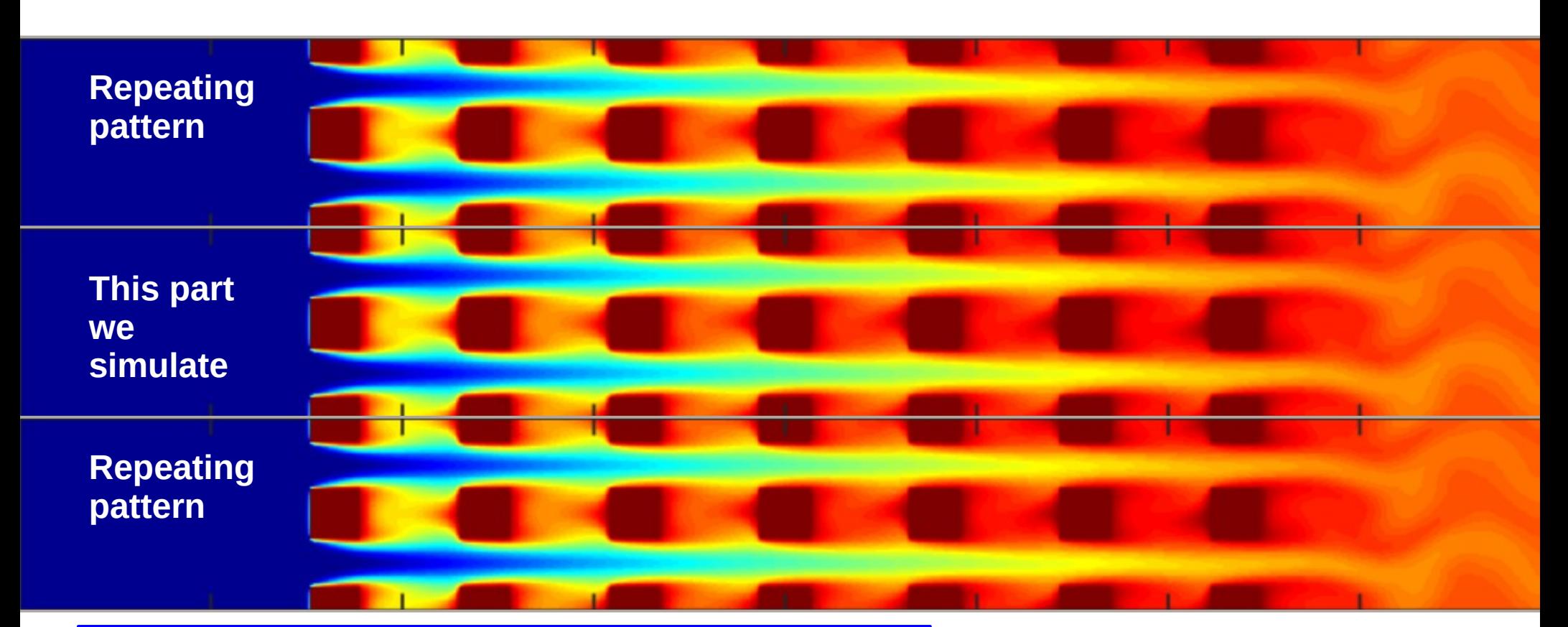

**Question:** How to use Newton's cooling law correctly and consistently in this situation ? Is *h* constant ? What is  $T_{\scriptscriptstyle m}$  ?

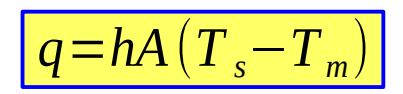

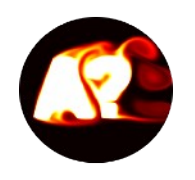

## Things we are interested in:  $\Delta T$ *, h,*  $T_m(x)$

$$
q = h_n A_{fin} (T_s - T_n) = c_p \rho U A_{in} (T_{n+1} - T_n)
$$

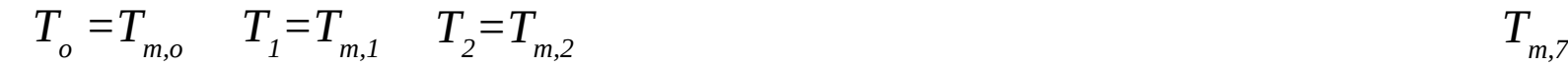

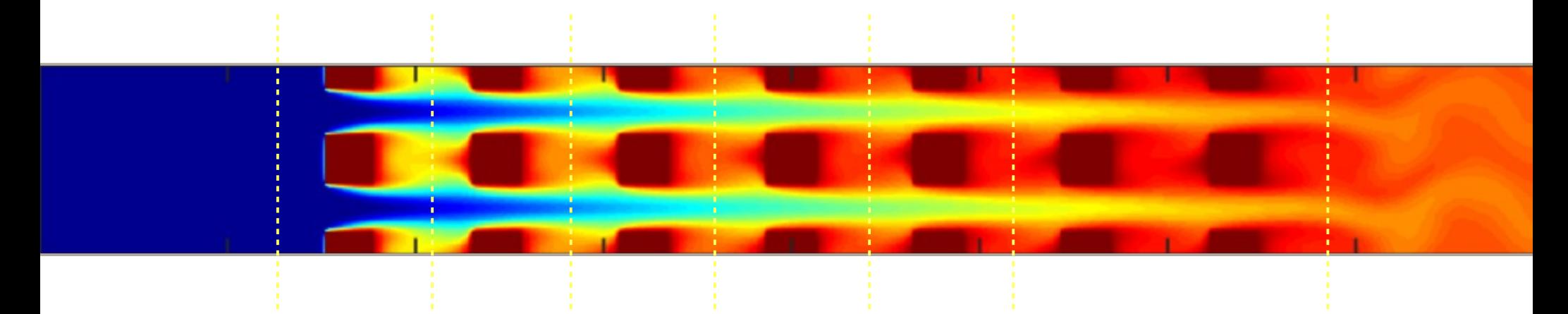

#### **Note:**

- we do not know if h is constant row-wise.
- we do not know if temperature jump per row is constant

**%Calculation of mean temperature and velocity**  $Tm = sum(T(iny,inx).*U)$ ./(sum(U));  $Um = mean(U)$ ;

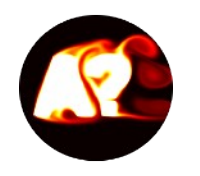

### Mean temperature after *n* fin rows

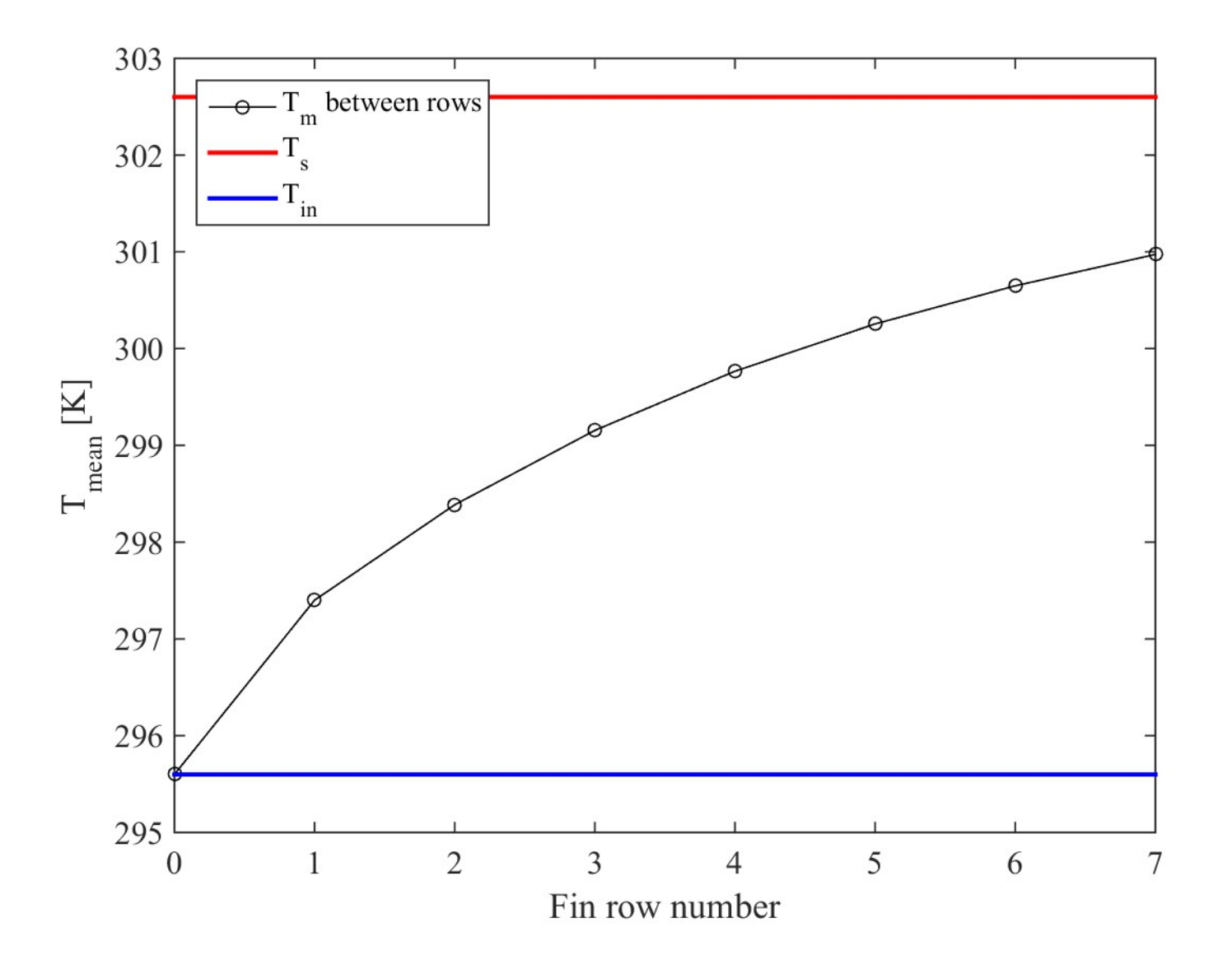

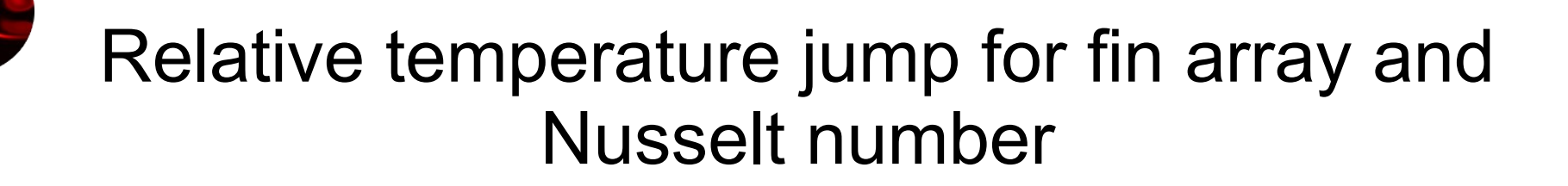

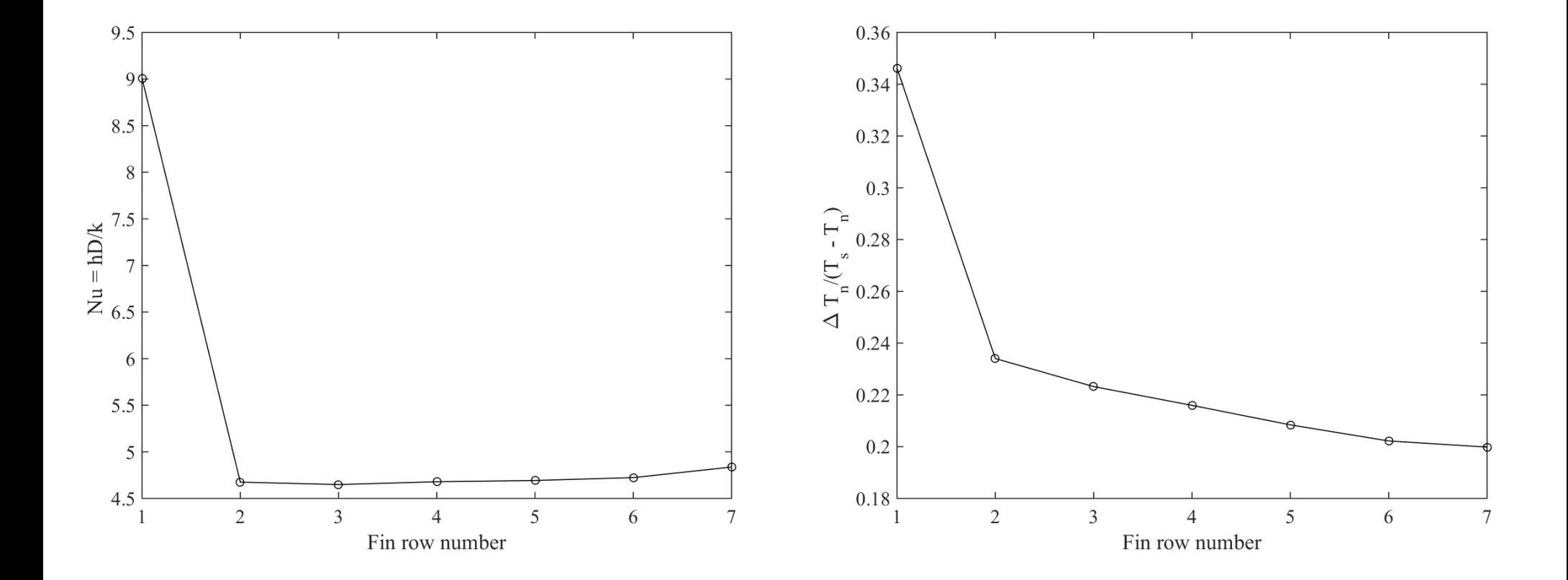

**Control volume for energy conservation analysis:** 

In HW4 one needs to evaluate Nusselt numbers for single fin and multiple fin cases

$$
E_{\text{out}}(J/s)
$$
  

$$
E_{\text{out}}(J/s)
$$
  

$$
E_{\text{out}}(J/s)
$$
  

$$
A_{\text{in}}=L_y \cdot L_z \text{ and } A_{\text{fin}}=4 \text{ DL}_z
$$

$$
q = h_n A_{fin} (T_s - T_n) = c_p \rho U A_{in} (T_{n+1} - T_n)
$$

$$
L_y
$$
  

$$
H=L_y/2
$$
  

$$
H=L_y/2
$$
  

$$
L_z
$$
  
Chosen control volume here